# **POLITECHNIKA POZNAŃSKA**

#### **INSTYTUT ELEKTROTECHNIKI I ELEKTRONIKI PRZEMYSŁOWEJ**

**Zakład Elektrotechniki Teoretycznej i Stosowanej**

## **Laboratorium Podstaw Telekomunikacji**

Ćwiczenie nr 5

Temat: **Badanie wybranych elementów toru przetwarzania analogowo-**

### **cyfrowego.**

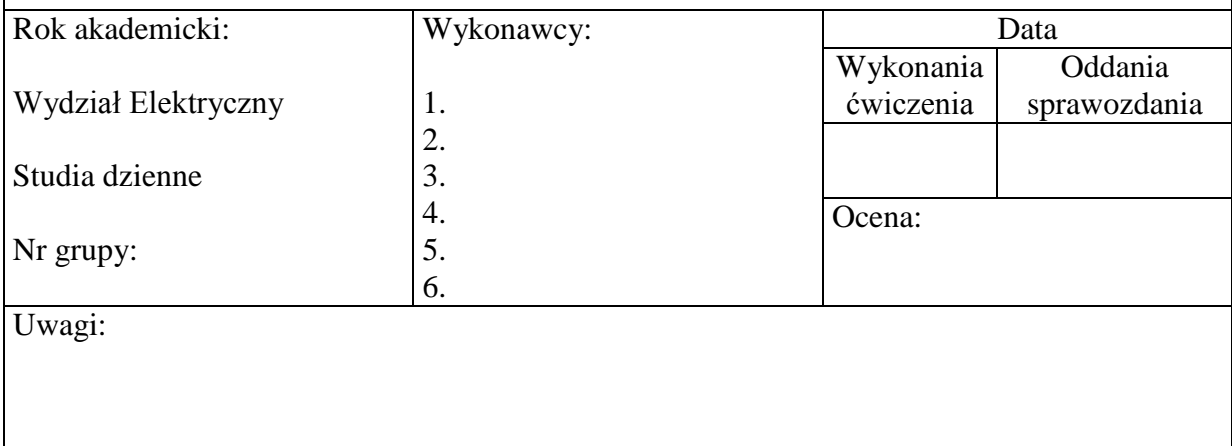

# **1 Cel ćwiczenia**

Celem ćwiczenia jest zapoznanie się z podstawowymi informacjami o sygnałach cyfrowych oraz ich przetwarzaniu. Student w trakcie ćwiczenia zostanie zapoznany z wybranymi etapami toru przetwarzania analogowo-cyfrowego, takimi jak: próbkowanie, kwantyzacja, filtracja. W trakcie ćwiczenia analizowany będzie kwantyzator równomierny PCM, oraz różne rodzaje filtrów cyfrowych. Student będzie musiał porównać sygnały wejściowe i wyjściowe na poszczególnych etapach przetwarzania sygnału. W trakcie ćwiczenia zostanie wykorzystana aplikacja Sygnały Cyfrowe napisana w środowisku MATLAB.

## **2 Wstęp teoretyczny**

Sygnał analogowy – jest to ciągła funkcja zmiennej niezależnej. Oznacza to, że sygnał s(t) jest sygnałem analogowym jeżeli dla dowolnej wartości zmiennej niezależnej -∞ < t <∞ posiada jakąś wartość. Sygnały analogowe są to sygnały, które występują najczęściej w naturze (np. napięcie, prąd, fala akustyczna). Sygnał taki możemy zapisać w postaci funkcji *x*(t).

Sygnał dyskretny – to sygnał, który przybiera wartości w dyskretnych punktach zmiennej niezależnej, a nie dla wszystkich jej wartości. Takie sygnały otrzymywane są z sygnałów analogowych w wyniku operacji próbkowana sygnału analogowego, czyli pobierania wartości (próbek) w wybranych punktach np. czasu (dla czasu jako zmiennej niezależnej). Sygnał dyskretny jest wektorem wartości próbek dla których zmienną jest numer próbki:

$$
x[n] = x(nT_s)
$$

Najczęściej próbkowanie sygnału odbywa się w równych odstępach czasu. Czas  $T_s$  pomiędzy pobraniem kolejnej próbki sygnału jest okresem próbkowania, natomiast jego odwrotność to częstotliwość próbkowania *f<sup>s</sup>* , wyrażana w jednostce S/s ( próbki na sekundę, z ang. *Samples per second*).

Sygnał skwantyzowany – jest to sygnał poddany operacji kwantyzacji. Kwantyzację można rozumieć jako zaokrąglenie liczby rzeczywistej reprezentującej amplitudę sygnału do najbliższej wartości dyskretnego zbioru wartości, otrzymanego w wyniku podziału osi rzędny na tzw. przedziały kwantyzacji. Celem takiego zabiegu jest otrzymanie sygnału o skończonej dokładności. Dopiero taki sygnał można przedstawić w sposób cyfrowy za pomocą bitów i przetwarzać w urządzeniach cyfrowych. Na rysunku 2 przedstawiono działanie kwantyzatora PCM (ang. *pulse code modulation).* Analogowy przebieg sygnału jest pokazany na tle poziomów sygnałów przybliżających próbki sygnału analogowego w momentach próbkowania. Pomiędzy tymi poziomami znajdują się progi kwantyzacji. Próbce sygnału znajdującej się pomiędzy parą progów kwantyzacji przyporządkowuje się wartość odpowiadającą sygnałowi przybliżającemu i zawartemu pomiędzy tymi progami. Tak więc wszystkie próbki mające wartości z danego przedziału kwantyzacji są utożsamiane z tą samą wartością.

Należy tutaj zwrócić uwagę, że zaokrąglenie wartości amplitudy sygnału prowadzi zawszę do pewnej różnicy (zakłócenia, szumu) pomiędzy wartością sygnału rzeczywistego, a sygnału skwantyzowanego. Ta różnica określana jest mianem szumu lub błędu kwantyzacji. Szum kwantyzacji można ograniczyć zwiększając długość słowa bitowego wykorzystywanego do zapisu wartości sygnału np. jeżeli do zapisu wartości amplitudy sygnału wykorzystamy 8 bitów to znaczy, że przedział kwantyzacji (przedział pomiędzy największą możliwą do uzyskania wartością, a najmniejszą) dzielimy na  $2^8 = 256$  progów kwantyzacji, jeżeli natomiast wykorzystamy 10 bitów wtedy ten sam przedział będzie można podzielić na  $2^{10}$  = 1024 progi. Dzięki temu maksymalna różnica pomiędzy wartością rzeczywistą, a skwantyzowaną będzie mniejsza.

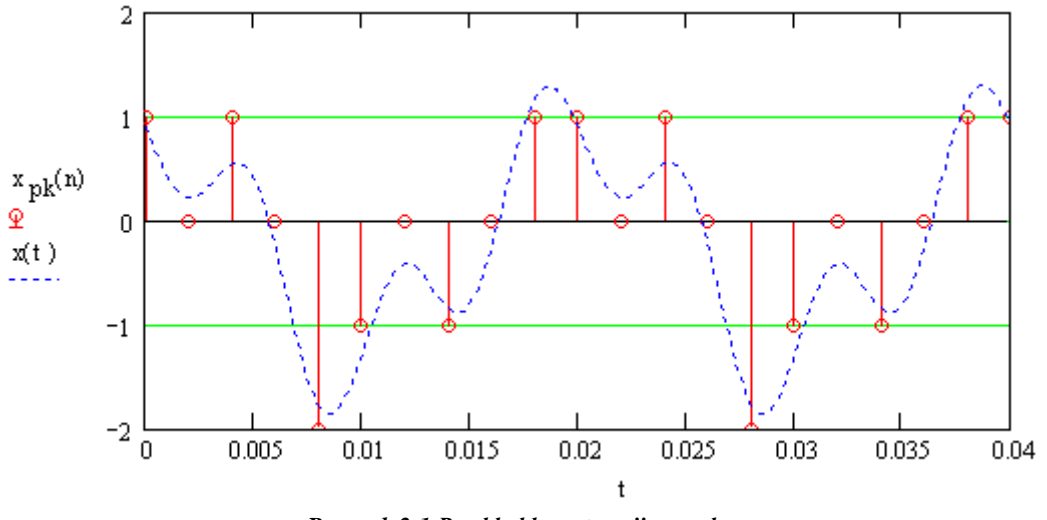

*Rysunek 2-1 Przykład kwantyzacji sygnału.*

Sygnał cyfrowy - powstaje z połączenia dyskretyzacji i kwantowania. Numery poziomów kwantowania zapisuje się w kodzie dwójkowym (binarnym, zero-jedynkowym). Próbka sygnału o wartości z danego przedziału kwantowania zostaje zapisana w kodzie dwójkowym. Ciąg próbek zastaje zamieniony na ciąg zero-jedynkowy. Próbki o indeksach 0 i 1 mają wartości wpadające do pierwszego przedziału i zostały zakodowane jako 00, 00. Próbka o indeksie 2 ma wartość wpadającą do drugiego przedziału i została zakodowana jako 01, itd.

Element toru przetwarzania analogowo-cyfrowego odpowiadający za przekształcenie sygnału analogowego w sygnał cyfrowy nazywamy przetwornikiem analogowo-cyfrowych, lub krócej ADC (z ang. *Analog-Digital Converter*). Do jego parametrów należą: częstotliwość próbkowania, bitowość (określa ilość bitów wykorzystywanych do zapisu wartości amplitudy) oraz zakres (informujący o zakresie kwantyzacji sygnału).

#### **2.1 Dyskretna Transformata Fouriera**

Dyskretna Transformata Fouriera DFT dla sygnałów dyskretnych jest odpowiednikiem Transformaty Fouriera dla sygnałów analogowych. Pozwala ona na przejście sygnału dyskretnego z dziedziny czasu na dziedzinę częstotliwości. DFT opisana jest wzorem:

$$
X(j\omega)=\sum_{n=-\infty}^{\infty}x(nT_{s})e^{-j\omega nT_{s}}
$$

W praktycznych zastosowaniach numerycznych metod analizy częstotliwościowej nie jest możliwe zrealizowanie nieskończonych granic sumowania powyższego równania. Granice te są skończone, w związku z czym w rzeczywistości nie jest transformowalny cały sygnał tylko jego fragment o długości N próbek:

$$
X(j\omega) = \sum_{n=0}^{N-1} x(nT_s)e^{-j\omega nT_s}
$$

Jest to równoznaczne z wyznaczeniem transformaty Fouriera iloczynu sygnału i okna prostokątnego. Okno to wycina z sygnału jego fragment, który poddawany jest analizie. Dodatkowo pulsacja przybierać może tylko *N*-krotności wartości sygnału, a to oznacza, że ciągła zmiana częstotliwości widma przechodzi w dyskretną zmianę częstotliwości. Efektem tego widmo sygnału zostaje "spróbkowane". Im większa ilość próbek *N* tym lepsze jest odwzorowanie widma sygnału.

#### **2.2 Aliasing**

Wyniku próbkowania widmo sygnału analogowego zostaje zwielokrotnione w dziedzinie częstotliwości w taki sposób, że obok widma oryginalnego pojawiają się jego odbicia (tzw. aliasy) przesunięte na osi częstotliwości o wartość częstotliwości próbkowania (rysunek 2.2).

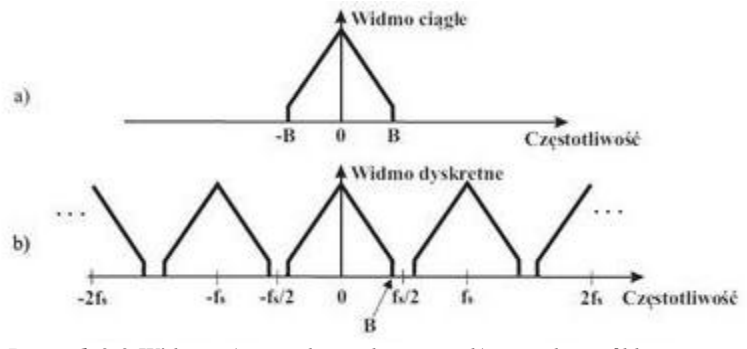

*Rysunek 2-2 Widmo: a) sygnału analogowego b) sygnału spróbkowanego*

Takie zjawisk niesie ze sobą, zagrożenie deformacji sygnału odwzorowanego z próbek przez nakładanie się na siebie widma sygnału oryginalnego i jego aliasów. Taka sytuacja, przedstawiona na rysunku 2.3a nazywana jest aliasingiem. Efektem tego sygnał zostaje zinterpretowany jako sygnał o innej częstotliwości niż w rzeczywistości (rysunek 2.3 b i c). Aby nie dopuścić do aliasingu spełnione musi być twierdzenie o próbkowaniu.

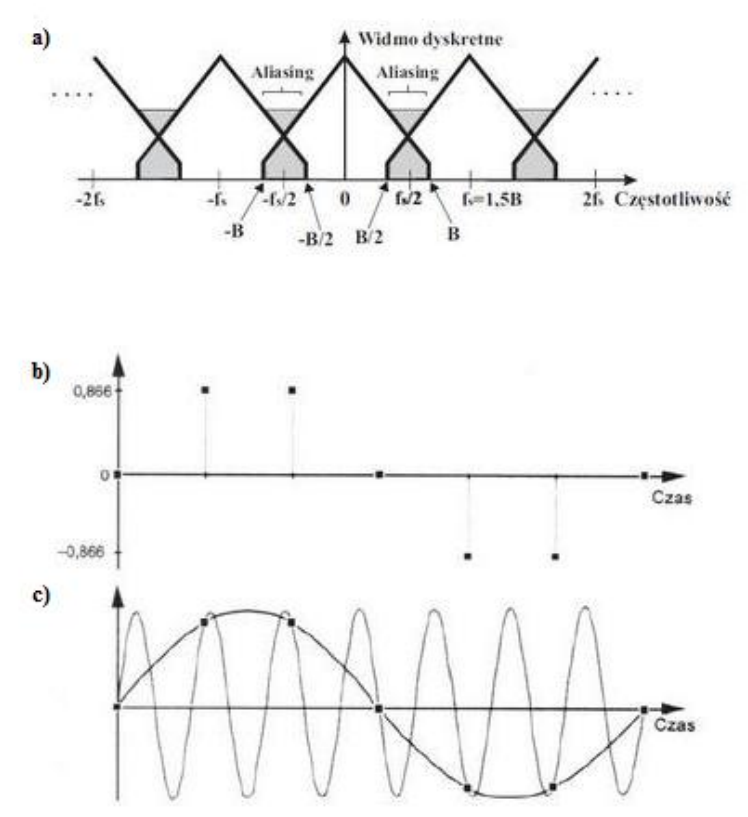

*Rysunek 2-3 Aliasing: a)widmo sygnału w którym występuje aliasing, b) próbki sygnału c) przykład błędnej interpretacji częstotliwości sygnału próbkowanego*

**Twierdzenie o próbkowaniu (Twierdzenie Kotielnikowa-Shannona)** – *jeśli sygnał ciągły nie posiada składowych widma o częstotliwości równej lub większej B, to może on zostać wiernie odtworzony z ciągu jego próbek tworzących sygnał dyskretny, o ile próbki te zostały pobrane w odstępach czasowych nie większych niż 1/(2B).*

Oznacza to, że aliasing nie wystąpi jeżeli spełnione będą dwa warunki:

- sygnał analogowy jest sygnałem o skończonym widmie,
- częstotliwość próbkowania jest co najmniej dwukrotnie większa niż najwyższa częstotliwość występująca w sygnale.

Zapewnienie spełnienia powyższych warunków osiąga się w torze przetwarzania analogowocyfrowego poprzez wstawienie przed przetwornikiem ADC filtru antyaliasingowego, który ogranicza pasmo sygnału wejściowego przetwornika do częstotliwości  $f_s/2$ .

### **2.3 Filtry Cyfrowe**

Filtracja sygnału cyfrowego jest procesem przetwarzania próbek sygnału powodującym zmiany w widmie sygnału oryginalnego, polega to na odfiltrowaniu niepożądanych składowych sygnału wejściowego. Liniowe filtry cyfrowe występują jako filtry o skończonej odpowiedzi impulsowej - SOI (ang. FIR – Finite Impulse Response) i filtry o nieskończonej odpowiedzi impulsowej – NOI (ang. IIR – Infinite Inpulse Response). Odpowiedzią impulsową filtru jest wyjściowy ciąg czasowy filtru, gdy na jego wejście podana zostanie pojedyncza próbka o wartości jednostkowej. Dla filtru SOI odpowiedź impulsowa równa jest współczynnikom filtru h(k).

**Cyfrowe filtry o skończonej odpowiedzi impulsowej SOI** – do uzyskania bieżącej próbki sygnału wyjściowego wykorzystują próbkę bieżącą i próbki wcześniejsze (nie korzystają z próbek sygnału wyjściowego). Do obliczania próbek sygnału wyjściowego y(n) używane jest równanie splotu w postaci dyskretnej:

$$
y(n) = \sum_{k=0}^{M} b_k x(n-k)
$$

gdzie:  $x(n-k)$  są próbkami sygnału wejściowego,  $b_k - t_0$  współczynniki filtru określające jego właściwości.

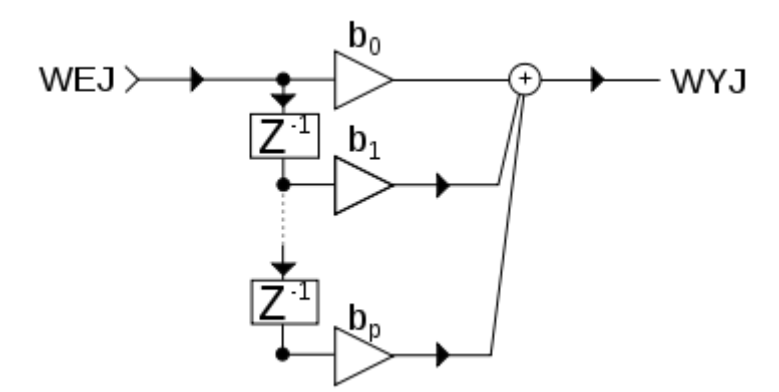

*Rysunek 2-4 Schemat blokowy filtru SOI. Z-1 oznacza próbkę poprzedzającą*

**Filtry o nieskończonej odpowiedzi impulsowej NOI** – do uzyskania bieżącej próbki sygnału wyjściowego wykorzystują próbkę bieżącą i próbki wcześniejsze oraz poprzednie wartości sygnału wyjściowego (sprzężenie zwrotne). Wartość bieżącej próbki sygnału otrzymujemy ze wzoru:

$$
y(n) = \sum_{k=0}^{M} b_k x(n-k) + \sum_{l=1}^{N} a_l y(n-l)
$$

gdzie: x(n-k) są próbkami sygnału wejściowego, y(n-l) są to wartości próbek sygnału wyjściowego,  $b_k$  – to współczynniki przy wartościach próbek sygnału wejściowego,  $a_1$  – współ. filtru przy wartościach sygnału wyjściowego z filtru poprzedzających bieżącą wartość.

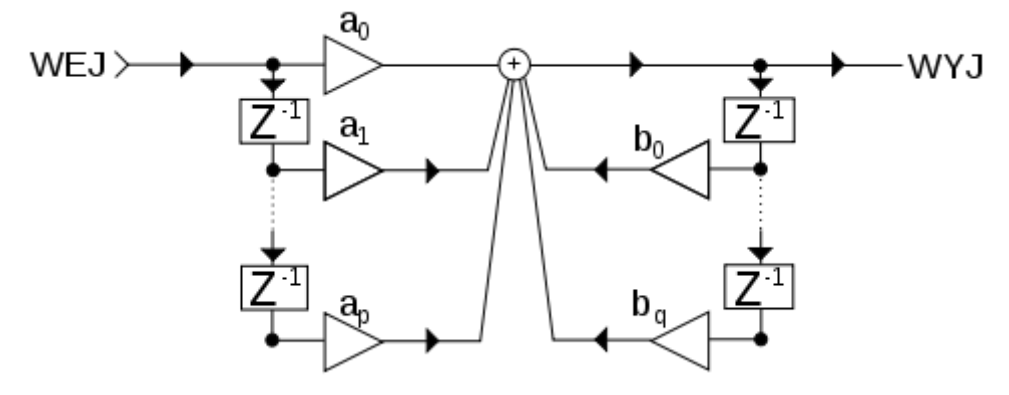

*Rysunek 2-5 Schemat blokowy filtru NOI*

Projektowanie filtrów cyfrowych polega przede wszystkim na odpowiednim dobraniu wartości współczynników filtrów.

## **3 Przebieg ćwiczenia**

Uruchomić program Sygnały Cyfrowe. W górnej części okna programu wybrać jako źródło sygnału "Symulator Karty Pomiarowej".

## **3.1 Badanie kwantyzatora PCM**

W środkowej części okna programu wybrać zakładkę kwantyzacja. Na dolnym wykresie pojawi się sygnał wejściowy oraz sygnał po kwantyzacji. Ustawić zakres kwantyzatora na wartość  $\pm$  10 V, ilość bitów na 8, amplitudę sygnału wejściowego na 10 V, częstotliwość f sygnału wejściowego na 50 Hz, częstotliwość f<sub>s</sub> próbkowania na 1000 S/s. Zmieniać kolejno: ilość bitów kwantyzatora kolejno od 1 do 10, zakres próbkowania od  $\pm$  10 co 2 do  $\pm$  20, amplitudę sygnału wejściowego od  $0.5V_{\text{max}}$  do  $1.5V_{\text{max}}$ . Dla każdej zmiany parametru odczytać moce sygnału wejściowego, skwantyzowanego oraz moc szumu kwantyzacji. Zapisać po dwa wybrane przebiegi dla zmiany każdego z parametrów. Powtórzyć symulacje kolejno dla sinusoidy, trójkąta i prostokąta. Wyniki symulacji i obliczeń zapisać w tabeli 3.1.

|                | Sygnał wejściowy |                |                                                                                                    | Kwantyzator |                                                                                                    |                | Z pomiarów | Z obliczeń             |    |               |
|----------------|------------------|----------------|----------------------------------------------------------------------------------------------------|-------------|----------------------------------------------------------------------------------------------------|----------------|------------|------------------------|----|---------------|
| Lp             | kształt          | Ampl           | $\mathbf f$                                                                                                    | V max       | V min                                                                                                    | il. bitów      | Ps         | $\mathbf{P}\mathbf{k}$ | Ps | <b>SNR</b>    |
|                | sygnału          | $[{\rm V}]$    | $[Hz] \centering% \includegraphics[width=1.0\textwidth]{Figures/PN1.png} \caption{The 3D (top) and 4D (bottom) are shown in the left and right. The 4D (bottom) is shown in the right.} \label{fig:SPN1}$ | [V]         | $[V] \centering% \includegraphics[width=1.0\textwidth]{Figures/PN1.png} \caption{The 3D (top) and the 4D (bottom) of the 3D (bottom) and the 4D (bottom) of the 3D (bottom) of the 3D (bottom). The 3D (bottom) is the 3D (bottom).} \label{fig:SPN1}$ | [bit]          | W          | W                      | W  | $\mathrm{dB}$ |
| $\mathbf{1}$   |                  | 10             | 50                                                                                                    | 10          | $-10$                                                                                                    | $\mathbf{1}$   |            |                        |    |               |
| $\overline{2}$ |                  |                |                                                                                                    |             |                                                                                                    | $\overline{2}$ |            |                        |    |               |
| 3              |                  |                |                                                                                                    |             |                                                                                                    | 3              |            |                        |    |               |
| $\overline{4}$ |                  |                |                                                                                                    |             |                                                                                                    | $\overline{4}$ |            |                        |    |               |
| 5              |                  |                |                                                                                                    |             |                                                                                                    | 5              |            |                        |    |               |
| 6              |                  |                |                                                                                                    |             |                                                                                                    | $\sqrt{6}$     |            |                        |    |               |
| $\overline{7}$ |                  |                |                                                                                                    |             |                                                                                                    | $\overline{7}$ |            |                        |    |               |
| $8\,$          |                  |                |                                                                                                    |             |                                                                                                    | $\,8\,$        |            |                        |    |               |
| $\mathbf{9}$   |                  |                |                                                                                                    |             |                                                                                                    | 9              |            |                        |    |               |
| $10\,$         |                  |                |                                                                                                    |             |                                                                                                    | $10\,$         |            |                        |    |               |
| 11             | $\sinus$         | 10             | 50                                                                                                    | 10          | $-10$                                                                                                    |                |            |                        |    |               |
| 12             |                  | 10             |                                                                                                    | 12          | $-12$                                                                                                    |                |            |                        |    |               |
| 13             |                  | 10             |                                                                                                    | 14          | $-14$                                                                                                    |                |            |                        |    |               |
| 14             |                  | 10             |                                                                                                    | 16          | $-16$                                                                                                    |                |            |                        |    |               |
| 15             |                  | 10             |                                                                                                    | 18          | $-18$                                                                                                    |                |            |                        |    |               |
| 16             |                  | 10             |                                                                                                    | 20          | $-20$                                                                                                    | 8              |            |                        |    |               |
| 17             |                  | 5              | 50                                                                                                    | 10          | $-10$                                                                                                    |                |            |                        |    |               |
| 18             |                  | $\overline{7}$ |                                                                                                    |             |                                                                                                    |                |            |                        |    |               |
| 19             |                  | $\mathbf{9}$   |                                                                                                    |             |                                                                                                    |                |            |                        |    |               |
| 20             |                  | 11             |                                                                                                    |             |                                                                                                    |                |            |                        |    |               |
| 21             |                  | 13             |                                                                                                    |             |                                                                                                    |                |            |                        |    |               |
| 22             |                  | 15             |                                                                                                    |             |                                                                                                    |                |            |                        |    |               |
| $\cdots$       | .                |                |                                                                                                    |             |                                                                                                    |                |            |                        |    |               |

*Tabela 3.1 Wyniki symulacji obliczeń dla badania kwantyzatora*

#### **3.2 Analiza widma sygnału dyskretnego**

Przełączyć program na zakładkę FFT. Na wykresie widma amplitudowego należy ustawić przy pomocy PPM widok widma dwustronnego. Ustawić częstotliwość próbkowania f<sub>s</sub> na wartość 1000 S/s. Ustawić sinusoidalny sygnał wejściowy o częstotliwości f = 50 Hz. Dodawać do sygnału kolejne harmoniczne zgodnie z wartościami podanymi przez prowadzącego. Dla każdego sygnału zmieniać częstotliwość próbkowania od 100 Hz do 1000 w przedziale podanym przez prowadzącego. Z wykresu widma amplitudowego odczytać wartości kolejnych harmonicznych oraz ilość wyświetlonych na wykresie prążków *N*  (również tych zerowych). Wyniki zapisać w tabeli 3.2.1. Dla każdego sygnału zapisać obraz widma przy pomocy przycisku "Zapisz Widmo". Symulacje przeprowadzić także dla sygnału trójkątnego oraz sygnału prostokątnego. W sprawozdaniu określić dla których sytuacji wystąpił aliasing, jeżeli. W przypadku sygnałów sinusoidalnych zapisać ich postać czasową, przy założeniu zerowego widma fazowego = *const* = 0. Rozłożyć sygnał prostokątny i trójkątny w szereg Fouriera. Wyniki obliczeń porównać z widmem otrzymanym w ćwiczeniu. **Zadanie dodatkowe: dla częstotliwości próbkowania równej 1kS/s ustawić sinusoidalny sygnał wejściowy (bez harmonicznych) o częstotliwości 150 Hz. Ustosunkować się do wyników symulacji. Wyjaśnić przyczynę ewentualnych rozbieżności pomiędzy widmem otrzymanym, a teoretycznym widmem sygnału sinusoidalnego.**

| $Lp$             | Kształt<br>sygnału     | $\mathbf f$ | $\mathbf{fs}$ | ${\bf N}$                                                                                                    | Amplitudy kolejnych harmonicznych [V] |                |   |                         |   |            |                  |   |   |    |
|------------------|------------------------|-------------|---------------|----------------------------------------------------------------------------------------------------|---------------------------------------|----------------|---|-------------------------|---|------------|------------------|---|---|----|
|                  |                        | [Hz]        | [S/s]         | $\left[ -\right] % \begin{minipage}[b]{.45\linewidth} \centering \includegraphics[width=\textwidth]{figs/fig_4-1.png} \end{minipage} \caption{The average number of different values of the number of different values of the number$ | $\mathbf{1}$                          | $\overline{2}$ | 3 | $\overline{\mathbf{4}}$ | 5 | $\sqrt{6}$ | $\boldsymbol{7}$ | 8 | 9 | 10 |
| $\mathbf{1}$     | Sinusoida odkształcona | 50          | 100           |                                                                                                    |                                       |                |   |                         |   |            |                  |   |   |    |
| $\overline{2}$   |                        | 50          | 200           |                                                                                                    |                                       |                |   |                         |   |            |                  |   |   |    |
| $\overline{3}$   |                        | 50          | 300           |                                                                                                    |                                       |                |   |                         |   |            |                  |   |   |    |
| $\overline{4}$   |                        | 50          | 400           |                                                                                                    |                                       |                |   |                         |   |            |                  |   |   |    |
| 5                |                        | 50          | 500           |                                                                                                    |                                       |                |   |                         |   |            |                  |   |   |    |
| $\boldsymbol{6}$ |                        | 50          | 600           |                                                                                                    |                                       |                |   |                         |   |            |                  |   |   |    |
| $\tau$           |                        | 50          | 700           |                                                                                                    |                                       |                |   |                         |   |            |                  |   |   |    |
| $8\,$            |                        | 50          | 800           |                                                                                                    |                                       |                |   |                         |   |            |                  |   |   |    |
| 9                |                        | 50          | 900           |                                                                                                    |                                       |                |   |                         |   |            |                  |   |   |    |
| 10               |                        | 50          | 1000          |                                                                                                    |                                       |                |   |                         |   |            |                  |   |   |    |
| 11               |                        | 50          | 100           |                                                                                                    |                                       |                |   |                         |   |            |                  |   |   |    |
| 12               |                        | 50          | 200           |                                                                                                    |                                       |                |   |                         |   |            |                  |   |   |    |
| 13               |                        | 50          | 300           |                                                                                                    |                                       |                |   |                         |   |            |                  |   |   |    |
| 14               | Sygnał trójkątny       | 50          | 400           |                                                                                                    |                                       |                |   |                         |   |            |                  |   |   |    |
| 15               |                        | 50          | 500           |                                                                                                    |                                       |                |   |                         |   |            |                  |   |   |    |
| $16\,$           |                        | 50          | 600           |                                                                                                    |                                       |                |   |                         |   |            |                  |   |   |    |
| 17               |                        | 50          | 700           |                                                                                                    |                                       |                |   |                         |   |            |                  |   |   |    |
| $18\,$           |                        | 50          | 800           |                                                                                                    |                                       |                |   |                         |   |            |                  |   |   |    |
| 19               |                        | 50          | 900           |                                                                                                    |                                       |                |   |                         |   |            |                  |   |   |    |
| 20               |                        | 50          | 1000          |                                                                                                    |                                       |                |   |                         |   |            |                  |   |   |    |
| 21               | prostokątny<br>Sygnał  | 50          | 100           |                                                                                                    |                                       |                |   |                         |   |            |                  |   |   |    |
| 22               |                        | 50          | 200           |                                                                                                    |                                       |                |   |                         |   |            |                  |   |   |    |
| 23               |                        | 50          | 300           |                                                                                                    |                                       |                |   |                         |   |            |                  |   |   |    |
| 24               |                        | 50          | 400           |                                                                                                    |                                       |                |   |                         |   |            |                  |   |   |    |

*Tabela 3.2.1 Wyniki symulacji dla analizy widma sygnałów odkształconych od sinusoidy*

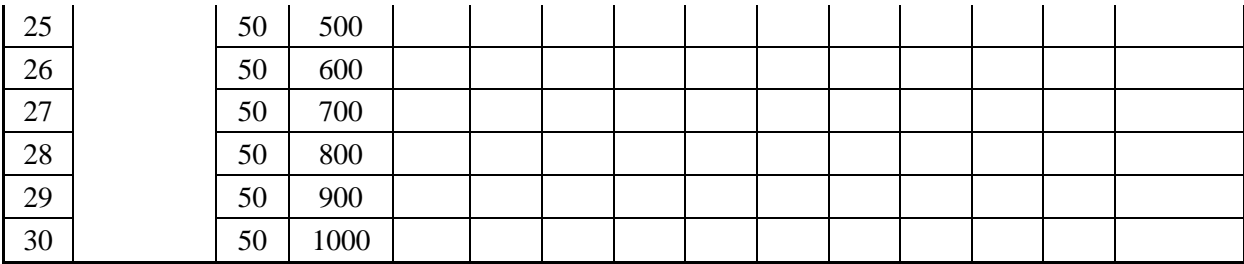

## **3.3 Filtracja sygnału cyfrowego:**

Przejść do zakładki filtracja. Na górnym wykresie pojawią się dwa nowe sygnały: sygnał na wejściu filtru cyfrowego oraz sygnał wyjściowy z filtru cyfrowego. Ustawić typ filtru cyfrowego i jego parametry na wartości podane przez prowadzącego. Ustawić sinusoidalny sygnał wejściowy. Ustawić amplitudę sygnału wejściowego na 1 V. Zmieniając częstotliwość sygnału wejściowego zgodnie ze wskazaniami prowadzącego zapisać wartość  $U_1$  amplitudy harmonicznej podstawowej sygnału wyjściowego z widma sygnału (dolny wykres). Symulacje przeprowadzić dla dwóch wartości rzędu filtru. Wyniki zapisać w tabeli 3.3. Dla każdej symulacji obliczyć współczynnik tłumienia a w dB. Narysować wykres a=f(f).

Te same pomiary powtórzyć dodając do sygnału szumy gaussowskie (zaznaczyć Checkbox Szumy). Zapisać wykres widma sygnału zaszumionego i przefiltrowanego.

| . . | $\cdot$<br>. . | $\cdot$<br>$\ddot{\phantom{0}}$ |                | $\check{~}$ |
|-----|----------------|---------------------------------|----------------|-------------|
|     | Z symulacji    | Z obliczeń                      |                |             |
| Lp  |                | fs                              | U <sub>1</sub> | а           |
|     | [Hz]           | [S/s]                           | v              | [dB]        |
|     |                |                                 |                |             |
|     |                |                                 |                |             |
|     |                |                                 |                |             |
| .   |                |                                 |                |             |

*Tabela 3.3 Wyniki symulacji filtracji cyfrowej sygnału sinusoidalnego o różnych f*

Następnie dla tych samych częstotliwości ustawić sygnał trójkątny i prostokątny. Dla wybranych przypadków zapisać obraz widma. W sprawozdaniu skomentować spostrzeżenia dotyczące wyników symulacji.

# **4 Wnioski**

# **5 Literatura**